# 1. Grundkonzepte für die Architektur von Datenbanksystemen (DaBa)

## 1.1Ausgangssituation

Frühere Anwendungssysteme sind gekennzeichnet, dass zusammengehörige Programme auf vielen Dateien operieren.

### Beispiel: Verwalten von Projekten einer Firma

```
1. Es gibt 3 Dateien
```
- *Datei 1:* ‐ Daten aller laufenden, aller neuen und aller abgeschlossenen Projekte
- *Datei* ‐ Daten aller Mitarbeiter
- *2:*
- *Datei 3:* ‐ Daten, die belegen welches Projekt von welchem Angestelleten betreut wird
- 2. Es gibt 3 Programme
	- *Programm 1* ‐ Eintragen neuer Projekte (Zugriff auf Datei 1)
	- *Programm 2* ‐ Eintragen neuer Mitarbeiter (Zugriff auf Datei 2)
	- *Programm 3* ‐ Verwalten der Projekte (Zugriff auf alle Dateien)

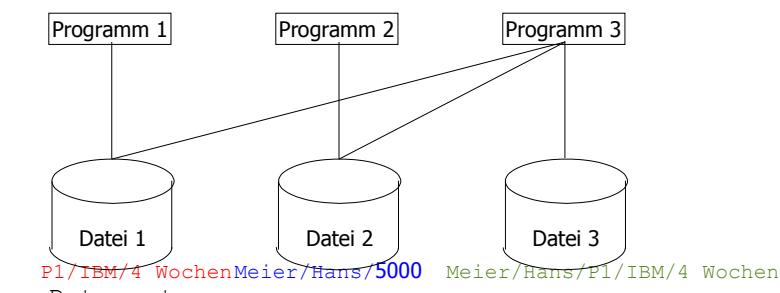

Bsp. Datensatz

## Nachteile:

• *hohe Redundanz :* 

- ‐ viele Dateien enthalten Informationen, die in anderen schon enthalten sind
	- → hohe Speicherkapazität
	- ➔ hoher Aufwand bei der Aktualisierung der Daten
- *Probleme der Inkonsitenz:*
	- ‐ Bei der Aktualisierung können Fehler aufttreten, da u.U. nicht in allen Dateien geändert wird
- *hoher Grad der Datenabhängigkeit*
	- ‐ Logische Datenabhängigkeit:
		- Jedes Programm muss wissen, wie die Daten aufgebaut sind.
			- Ändert sich die Struktur, so müssen u.U. die darauf
			- zugreifenden Programme geändert werden.
			- z.B. Aufbau von Datei 2 ist neu: Meier/meier@t-online.de/Hans/5000

# $\rightarrow$  Programm 3 muss geändert werden.

- ‐ Physische Datenabhängigkeit:
	- Programme müssen wissen, wo sich die Dateien auf der Festplatte befinden. Ändert sich z.B. der Ort, so muss auch das Programm geändert werden

### ⇒ **hoher Wartungsaufwand**

• *Datenschutz und Datensicherheit*

‐ Anwender können auf Daten zugreifen, schutzwürdig sind (z.B. Gehalt in Datei 2 im Bsp.). Anwender können unberechtigterweise Daten verändern (z.B. Gehalt erhöhen).

### 1.2 Konzeption von DABA

• *Anforderu* ‐ Vermeidung der logischen und physischen Datenabhängigkeit *ng:*

```
‐ Vermeidung des unkontrollierten Zugriffs auf die Daten
```
Es werden zwei Elemente benötigt:

- *Datenbasis*
	- ‐ Menge aller Daten, die von den Programmen benötigt werden
	- ‐ die Daten werden nach einheitlichen Regeln abgelegt
- *Datenbankmanagementsystem (DBMS)*
	- ‐ Kontrollprogramm, über das der Zugriff auf die Daten möglich ist
- *es existiert eine Schnittstelle, über die die Programme dem DBMS Aufträge geben.*

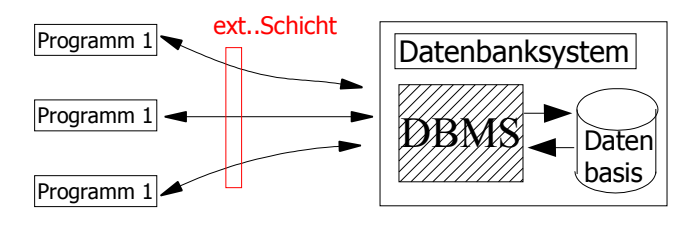

SQL structure query language

# 1.3Vorteile der Organisation der Daten in **Datenbanken**

- *Verminderung der Redundanz*
	- ‐ Daten sind nach einheitlichen Regeln abgelegt.
	- ‐ Falls Redundanz notwendig, erfolgt diese unter Kontrolle des DBMS

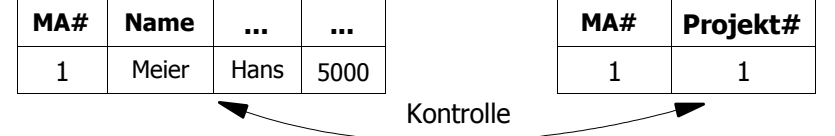

Logische Datenunabhängigkeit

- ‐ Da jedes Programm seine spezifische Sicht hat, muss es nicht geändert werden,wenn z.B. eine Spalte in der Datenbasis hinzugefügt wird (z.B. E-Mail Adresse).
- *Physische Datenunabhängigkeit*
	- ‐ Programme sind unabhängig von der internen Datenorganisation
- *Gewährleistung von Datenkonsistenz*
	- ‐ Semantische Integrität:
		- ➔ DBMS muss wissen, dass z.B. in einer Spalte keine negativen Werte vorkommen

dürfen, oder dass für eine Spalte auf jeden Fall ein Wert angegeben sein muss.

- ‐ Operationale Integrität
	- → Das DBMS muss wissen, wie Daten aus verschiedenen

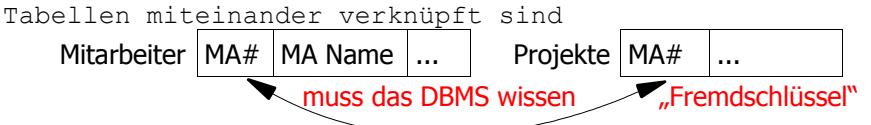

- *Gewährleistung von Datenschutz*
	- → Da jedes Programm seine externe Sicht hat, kann es nur auf Daten zugreifen, die der Sicht zugeordnet sind.

Jedes Programm hat auf die Daten seine eigene Sicht. Das bedeutet, nur die für das Programm notwendigen Daten sind zu greifen. Beispiel:

Ein Programm, das sie Projektdaten verwaltet, kann nicht auf die Mitarbeiterdaten zugreifen. Dies muss dem DBMS mitgeteilt werden (→**view** einrichten).

# 1.4 Das 3-Ebenen Architektur-Konzept

- *wichtiger Schritt für den Entwurf der Datenbasis*
- *1975 entwickelt von ANSI-SPARC-Komitee*
- *Idee*
	- ‐ Beschreibung der Daten auf 3 verschiedenen Ebenen
	- ‐ auf jeder Ebene hat man eine andere Sichtweise
	- ‐ vorgeschlagene Ebenen
	- ➔ externe Ebene
		- ➔ konzeptionelle Ebene
	- ➔ interne Ebene

## Konzeptionelle Ebene

- beschreibt Gesamtschau der Daten
- Daten werden logisch beschrieben, d.h. unabhängig von Gesichtspunkten der Datenverarbeitung
- wird mit Hilfe der **Data Descritption Language (DDL)** beschrieben. DDL gehört zur SQL
- Ergebnis: *konzeptionelles Schema*

### Externe Ebene

- individuelle Sicht auf die auf die Daten
- Daten werden in einem eigenen externen Modell dargestellt
- Ergebnis: *externes Schema*

## Interne Ebene

- physische Datenorganisation, u.a. Angabe über den Aufbau der gespeicherten Datensätze, Zugriff darauf
- in dieser Ebene muss die Art und Weise, wie das gewählte DBMS die Daten ablegen möchte, berücksichtigt werden
- Ergebnis: *internes Schema*

Die drei Schemata werden zu den eigentlichen Daten (z.B. die MA-Daten) in der Datenbank abgelegt. Man bezeichnet diese auch als Metadaten, da sie Informationen über die Daten enthalten. In der Datenbankwelt werden die Metadaten auch als DATA DICTIONARY bezeichnet. Auf diese greift das DBMS zu, um entscheiden zu können, ob der Zugriff erlaubt ist.

## Verwalten der Ebenen durch das DBMS

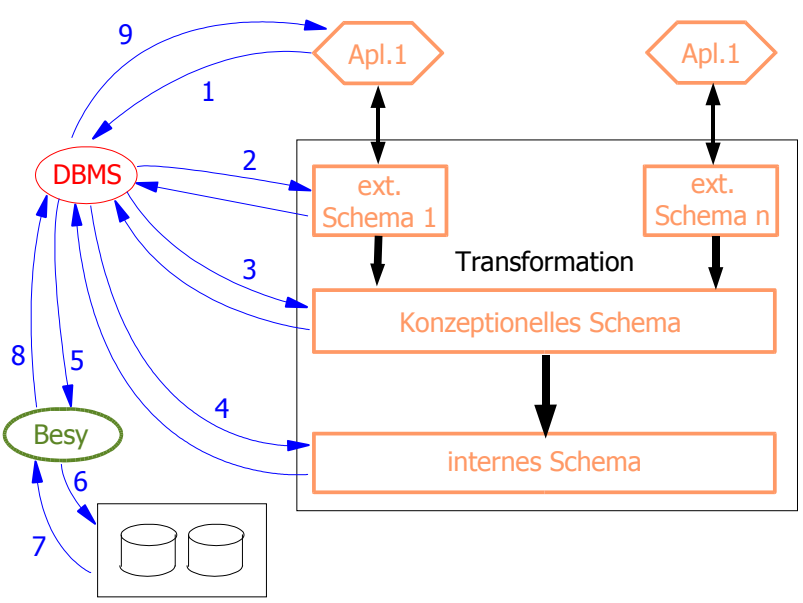

- 1. Befehlsübergabe
- 2. Anfrage, ob Zugriff zulässig
- 3. Anfrage, wie ist der Zugriff in konz.Schema realisiert
- 4. Wie ist der phys. Zugriff
- 5. bes bekommt den Auftrag, Daten von der HD zu holen oder zu schreiben
- 6. bes übergibt den Auftrag an die Festplatte
- 7. Festplatte liefert Daten an Betriebssystem
- 8. bes liefert Daten an DBMS
- 9. DBMS übergibt Daten an Anwendung, es muss vorher aber das dazu geh. ext. Schema berücksichtigen

# 2. Datenbankentwurf

## 2.1Definition "Datenbankentwurf"

Datenbankentwurf legt die logische und physische Struktur der Datenbasis fest. Die Festlegung erfolgt mit dem Ziel, die Informationsbedürfnisse der Anwender zu berücksichtigen

## 2.2Datenbank-Anomalie

Vorlesung-Professoren

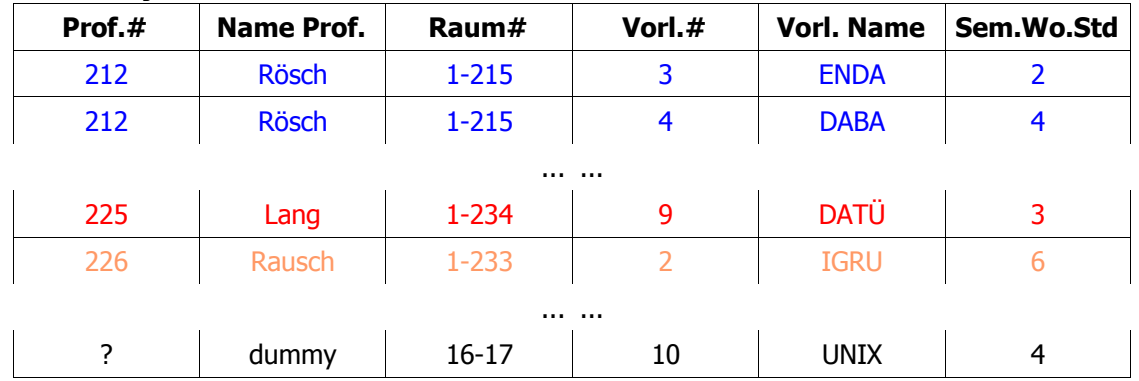

• *Trage Vorlesung UNIX ein, die noch keinem Professor zugeordnet ist*

‐ Führt man für die nicht bekannten Werte Dummywerte ein, muss jede Anwendung wissen, was die Werte bedeuten. Man spricht von einer INSERT-ANOMALIE

- *Lösche Vorlesung DATÜ. Es ist die einzige Vorlesung, die LANG hält.*
	- ‐ Durch das Löschen wird in diesem Fall auch die Information über LANG gelöscht. Man spricht von einer DELETE-ANOMALIE
- *Ändere Raum# bei RÖSCH*
	- ‐ Informationen existieren mehrmals, d.h. an vielen Stellen muss die Raum-Nr. geändert werden. Falls dies nicht gemacht wird, kommt es zu einer Dateninkonsitenz. Auch ist die Änderung unnötig aufwendig. Man spricht von einer UPDATE-ANOMALIE

Es ist eine Methode notwendig, mit der das Auftreten der Anomalien verhindert wird.

## 2.3Qualitätskriterien

Was muss die Methode erfüllen?

1. Vollständigkeit

- Alle Aspekte müssen erfasst sein, die für die Datenbasis relevant sind.
- 2. Korrektheit
- Das zugrunde liegende Datenmodell muss korrekt angewendet worden sein
- 3. Minimalität
	- Jeder Aspekt kommt nur einmal vor. Muss ein Aspekt mehrmals aufgeführt werden (Redundanz), muss dies dem DBMS mitgeteilt werden
- 4. Lesbarkeit

• Diagrammtechnik, vernünftige Namenswahl, gute Dokumentation

5. Normalität

• Falls das relationale Datenmodell verwendet wird, muss sichergestellt sein, dass die Relationen normalisiert sind. (→siehe später)

# 2.4Entwurfsphasen

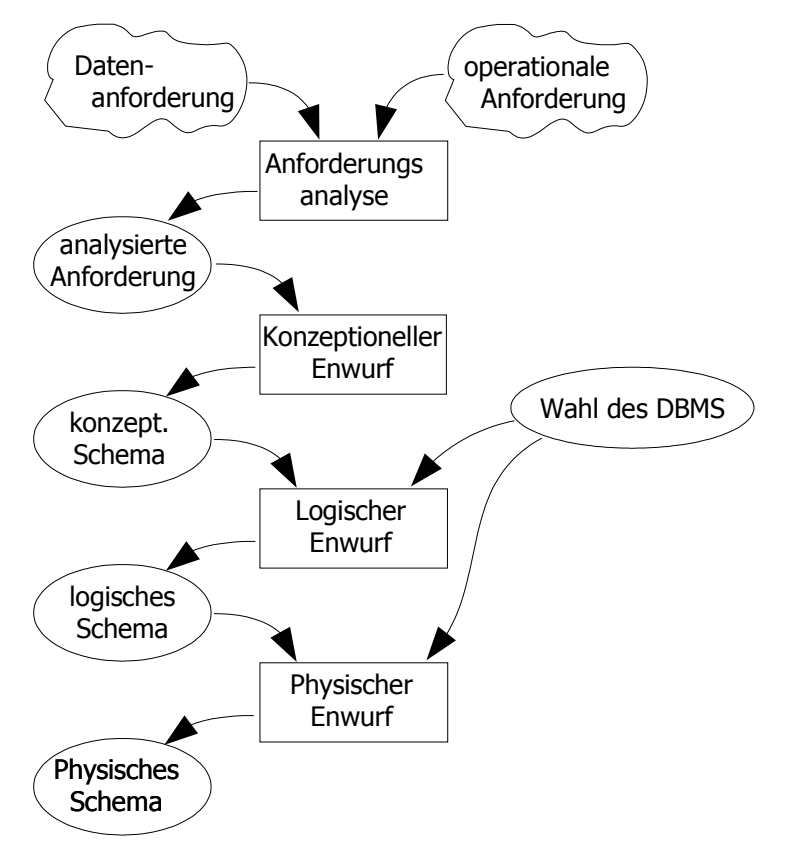

- *Anforderungsanalyse*
	- ‐ statische Information
		- ➔ welche Information
		- ➔ Beschreibung der Objekte
	- ‐ dynamische Aktivitäten
		- ➔ welche Operationen
		- ➔ wie häufig
		- ➔ welches Datenvolumen
	- ‐ Benutzerkreis
		- ➔ wer arbeitet damit
		- ➔ welche Rechte
		- ➔ welche Aufgaben
- *konzeptioneller Entwurf*
	- ➔ Abstraktion von der realen Miniwelt • **Entity-Relationship-Modell**
- *logischer Entwurf*
	- ➔ Umsetzung des konzeptionellen Schemas in die Sprache des Zieldatenmodells
		- relationales Datenmodell
- *physischer Entwurf*
	- ➔ Berücksichtigung der Besonderheiten des Ziel-DBMS
	- ➔ Minimalisierung der Zugriffe bzw. der Zugriffszeiten

# 3. Das ENTITY-RELATIONSHIP-Modell

# 3.1Allgemein

- 1976 von Peter Chen vorgeschlagen
- hat hohe Bedeutung erreicht, vor allem beim Datenbankentwurf
- ermöglicht eine grafische Darstellung
	- ➔ einfach
	- ➔ leicht verständlich

# 3.2 Elemente

# Entity (Entität)

• *wohl unterscheidbare Dinge der realen Welt*

Profess-Foren

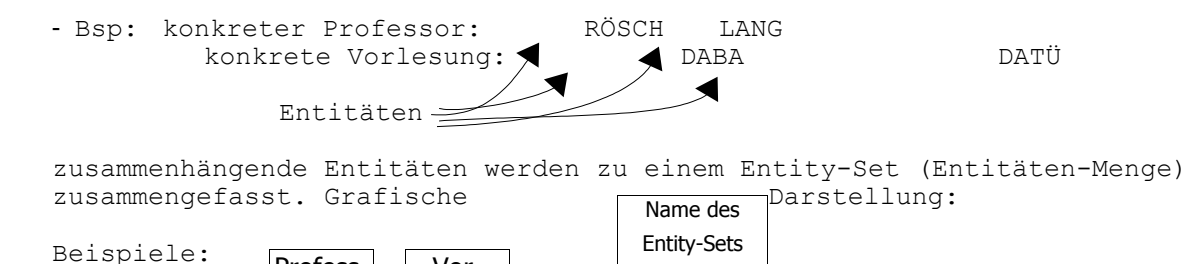

Relationship (Beziehung)

• *Häufig besteht zwischen Entitäten eine Beziehung*

Vor-Lesung

‐ Bsp: RÖSCH LANG  $DATA$   $DABA$ Beziehungen, an denen Entitäten vom gleichen Typ beteiligt sind, werden zu einem Relationship-Set (Beziehungsmengen) zusammengefasst. Grafische Darstellung: Beispiel Name d. Real.-Chip-Sets Professor Vorhält  $\overline{\phantom{a}}$ Lesung

Attribute (Eigenschaften)

• *sowohl Entitäten, als auch Beziehungen können Attribute aufweisen* Grafische Darstellung: Attributs-

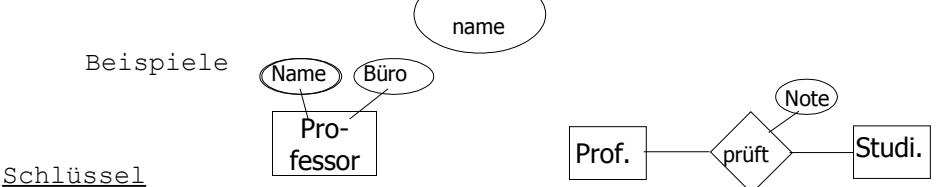

• *minimale Menge von Attributen, deren Werte eine Entität eindeutig identifizieren*

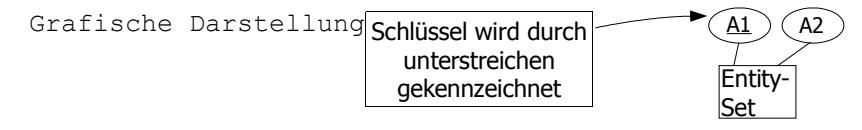

• Es kann mehrere Schlüsselkanditaten geben

FH Bingen 6 EnDa SS 2003

### Beispiel

*Miniwelt "FH"*

- Es gibt viele Studierende
- Es gibt viele Professoren
- Es gibt viele Assistenten
- Es gibt viele Vorlesungen
- Professoren halten Vorlesungen
- Studierende hören Vorlesungen
- Assistenten arbeiten für die Professoren
- Studierende werden von einem Professor über den Stoff einer Vorlesung geprüft. Sie erhalten eine Note
- Es gibt Vorlesungen, die den Stoff einer anderen Vorlesung voraussetzen

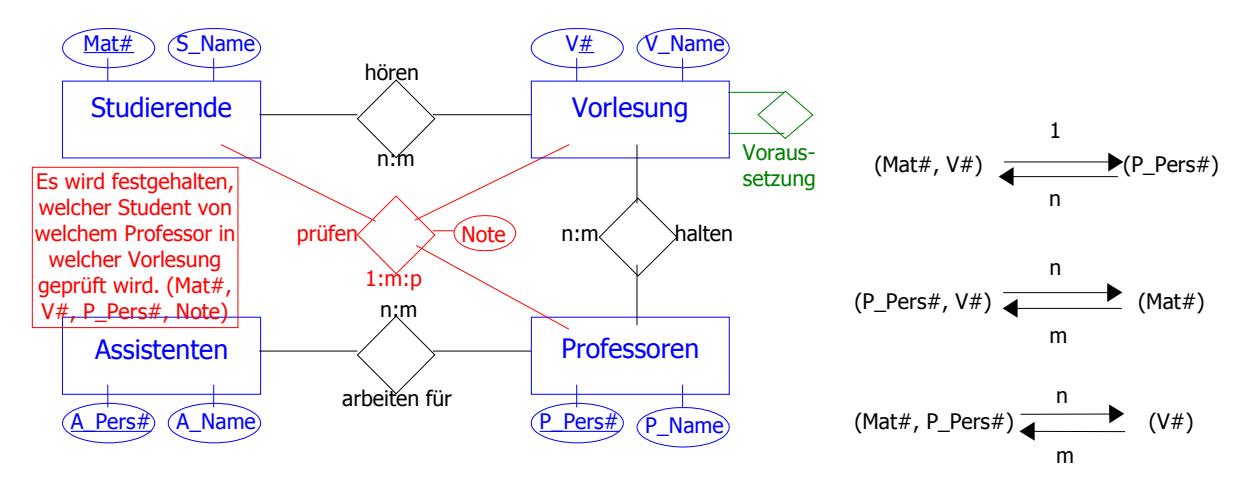

## 3.3 Kompatibilität von Beziehungen

1:1 Beziehung: Jeder Entität e<sub>1</sub> aus der Entitätsmenge E<sub>1</sub> ist höchstens eine Entität e<sub>2</sub> aus E<sub>2</sub> zugeordnet (und umgekehrt).

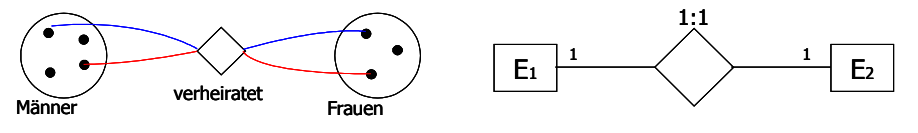

*1:n* Beziehung: Jeder Entität e1 aus E1 können beliebig viele (mehrere oder auch keine)

Entitäten aus E<sub>2</sub> zugeordnet sein. Einer Entität aus E<sub>2</sub> ist höchstens eine Entität aus E<sub>1</sub> zugeordnet.

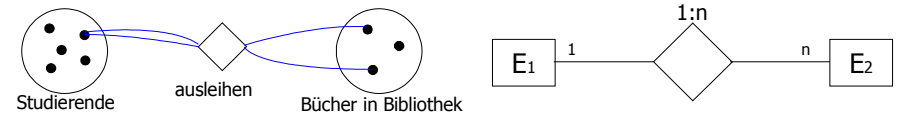

*n:m* Beziehung: Jeder Entität aus E1 können beliebig viele Entitäten aus E<sup>2</sup> zugeordnet sein

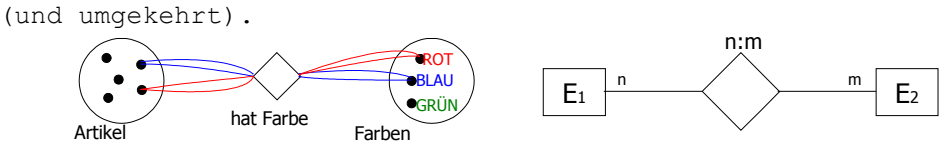

# 3.4 Minimum- Maximum Notation

Präzisere Angaben für die Komplexität von Beziehungen können über die (minmax)-Notation

gemacht werden. Es werden dabei genauere Ober- und Untergrenzen festgelegt.

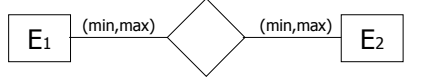

• *Sonderfälle*

- 1.Gibt es Entitäten, die mit keiner anderen in Beziehung stehen, schreibt man *min=0*
- 2.Gibt es Entitäten, die mit beliebig vielen in Beziehung stehen, schreibt man *max=\**

## Präzisierung für das FH-Beispiel

- 1.Vorlesung werden von mind. 3 Studierenden gehört (sonst findet sie nicht statt).
- 2.Assistenten sind genau einem Professor zugeordnet
- 3.Eine Vorlesung wird von genau einem Professor gehalten
- 4.Professoren können vom Vorlesungsbetrieb freigestellt werden

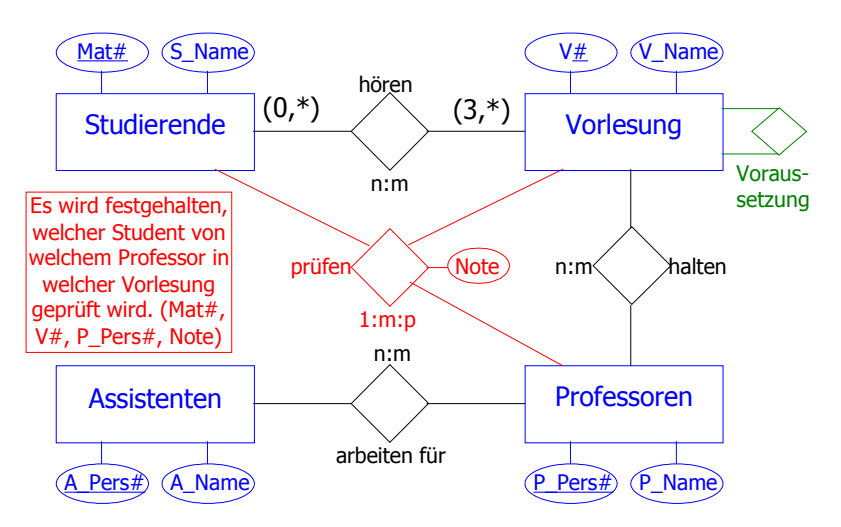

Beispiel Sportgeschäft

```
Ein Sportgeschäft bietet verschiedene Artikel an, wie "Jacke Rain" vom Typ
Regenjacke.
Die Artikel weisen unterschiedliche Merkmale auf (wie "wasserdicht",
"winddicht").
Sie existieren in unterschiedlichen Größen und Farben. Die Artikel werden
von Produzenten
geliefert. Ein konkreter Artikel wird von genau einem Produzenten geliefert.
Das Sportgeschäft
möchte über die
Datenbank  wissen, <mark>es kann mehrere Artikel diesen Typs geben (z.B. Regenjacke); im Beispiel nur ein Prod./ Artikel</mark>
welche Artikel
auf Lager ans in and welche werschiedene Größen können unterschiedliche Preise haben welche nicht.
                Artikel
       auf
       Lager Produzent
                        Merkmal unterschiedliche Artikel können diese Merkmale (z.B. "winddicht") haben
       z.B. \vert kann mehr als nur diesen einen Artikel liefern
     grün=5
      rot=1
```
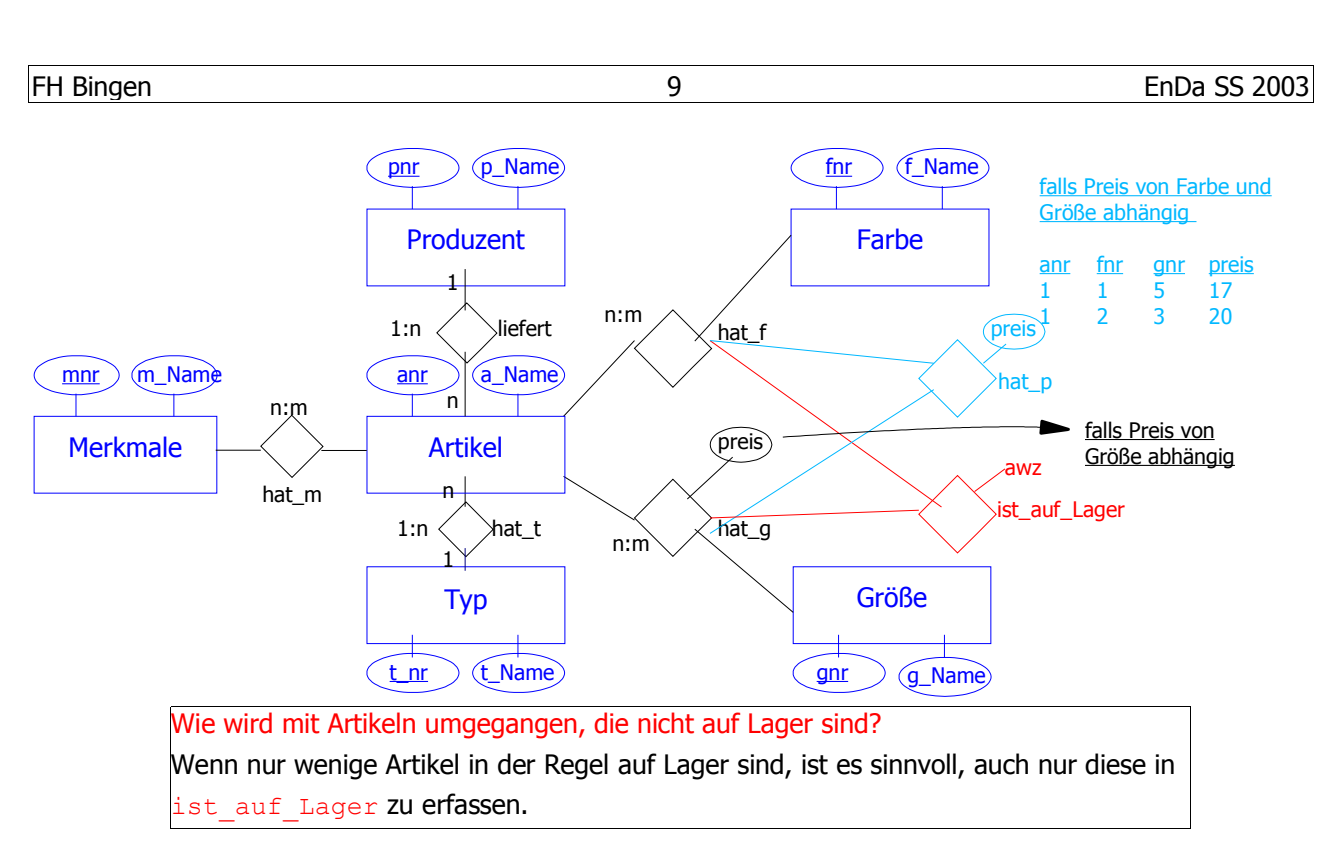

### Beispiel Bildende Kunst

Es sollen Künstler verwaltet werden, die im Laufe ihres Lebens Bilder gemalt haben. Diese befinden sich in Galerien. Es gilt: 1 Bild wurde von genau einem Maler gemalt und befindet sich genau im Besitz einer Galerie. In Ausstellungen werden Bilder gezeigt. Eine Ausstellung wird genau von einer Galerie durchgeführt.

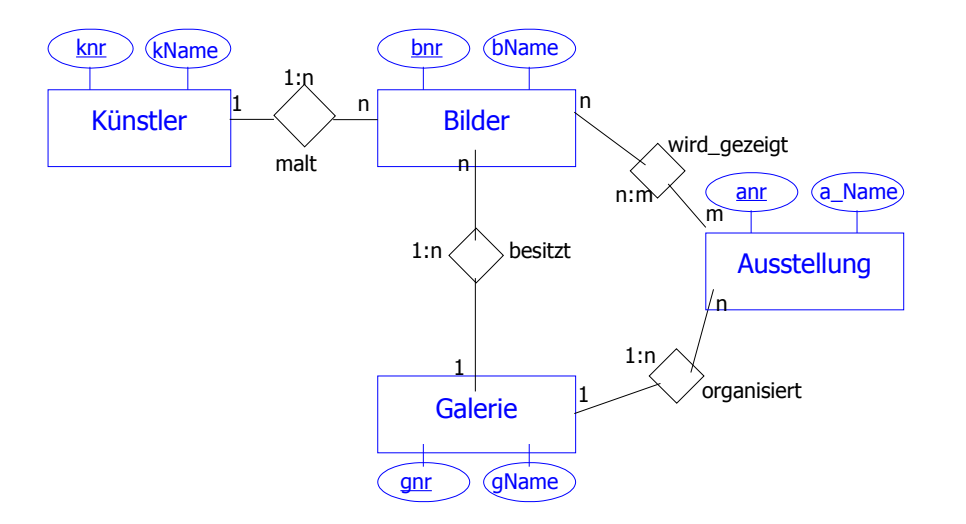

## FH Bingen 10 EnDa SS 2003

## Generalisierung

- wird eingesetzt, um eine bessere Strukturierung der Entitätsmenge zu erreichen
- Gleiche Eigenschaften von verschiedenen Entitätsmengen werden in einer Obermenge zusammengefasst.
- verschiedene Eigenschaften verbleiben in der jeweiligen Entitätsmenge.
- Grafische Darstellung:

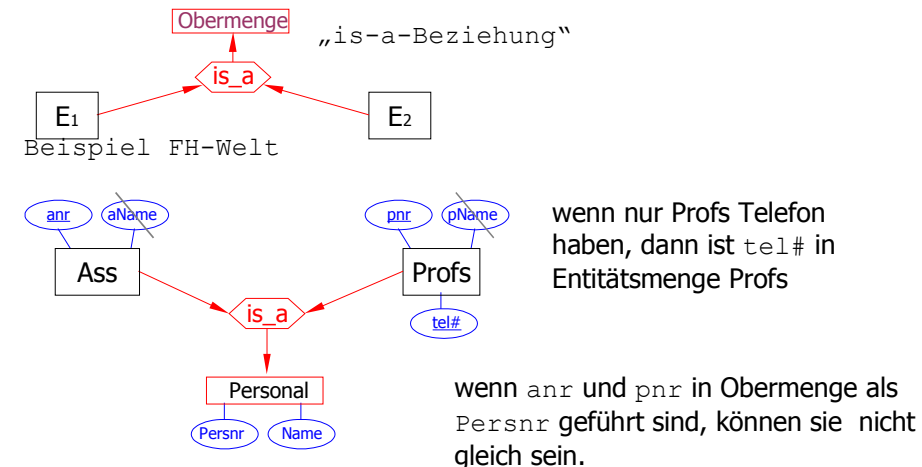

### Aggregation

- wird eingesetzt, um unterschiedliche Entitätsmengen, die in ihrer Gesamtheit eine Obermenge
- bilden, einander zuzuordnen.
- Die Aggregation ist eine "is-part-of" Verknüpfung
- Grafische Darstellung

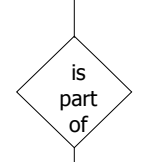

• wird verwendet, wenn Beziehung sehr eng ist (kann nicht ohne andere Entität existieren).

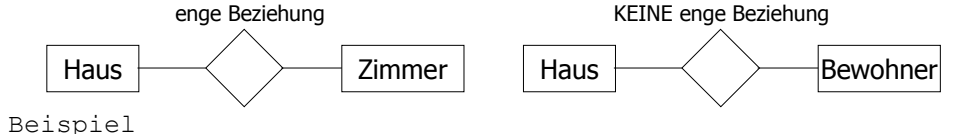

i.p. o. Fahrrad i.p. o. Räder i.p. o. i.p. o. Rahmen Felge | Speiche

# 4. Logischer Entwurf

## 4.1Allgemein

Beim logischen Entwurf wird das ER-Diagramm in das Datenmodell des zu verwendendem DBMS umgesetzt. In der Praxis ist das relationale Datenmodell das gängigste. Für die Umsetzung gibt es Transformationsregeln, die konsequent angewendet werden müssen.

### 4.2Das relationelle Datenmodell

Alle Informationen werden über Relationen festgehalten. Speziell die Beziehungen werden über

inhaltliche Angaben über eine Relation festgehalten, z.B. steht **Farbe** mit **Artikel** in Beziehung.

Die Beziehung wird inhaltlich über **fnr** und **anr** festgehalten.

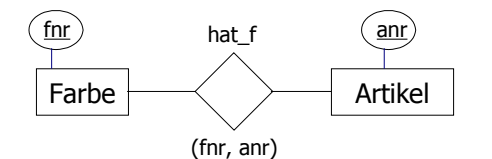

Zur Wiedergewinnung von Informationen gibt es 3 Operationen

- *Selektion (Auswahl bestimmter Zeilen)*
- *Projektion (Auswahl von Spalten)*
- *Join (Verbund) (Zeige Beziehung)*

### 4.3T abellen und Relationen

• Was ist eine Relation? formal: Kartesisches Produkt von zwei Mengen M1, M2 *M*<sub>1</sub>×*M*<sub>2</sub>={ $(m_1, m_2)$ |*m*<sub>1</sub>∈*M*<sub>1</sub>*m*<sub>2</sub>∈*M*<sub>2</sub>}

Beispiel

 $M_1$  = {rot, blau, grün}  $M_2 = \{$  (JackeBlitz) (HoseTaifun) }

 $M_1 \times M_2$  {(r,JB), (r, HT), (bl,JB), (bl,HT), (qn,JB), (qn, HT)}

Eine Relation R ist eine Teilmenge von  $M_1 \times M_2$ 

Beispiel  $R = \{(r, JB), (gn, HT), (bl, HT)\}\$ 

• Was ist eine Tabelle?

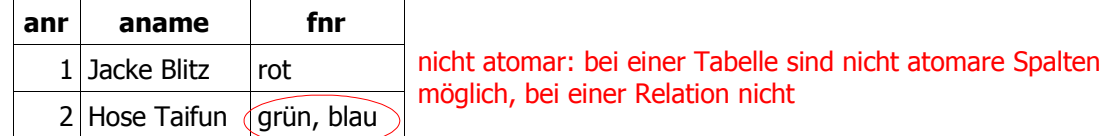

Eine Tabelle entspricht einer Relation, wenn die Spalten der Tabelle nur atomare Werte aufweist.

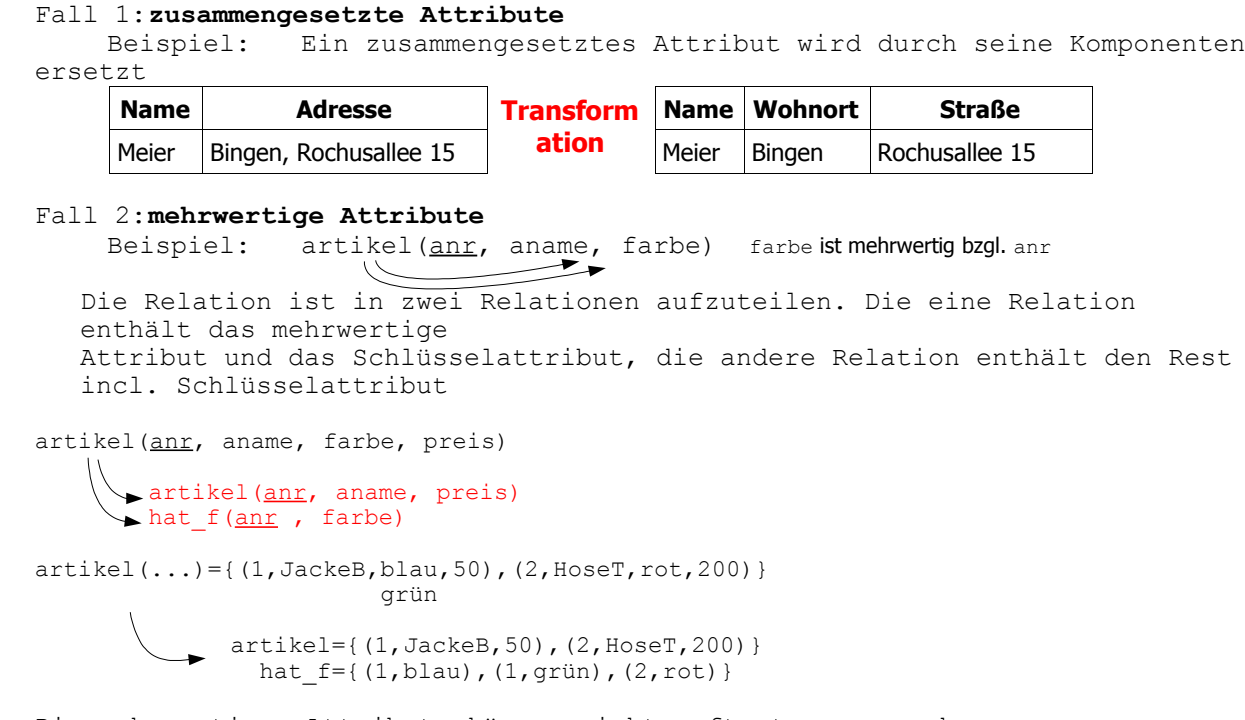

Die mehrwertigen Attribute können nicht auftreten, wenn der konzeptionelle Entwurf korrekt gemacht wurde.

## 4.5T ransformationsregeln

• *Regel 1: Entitäsmengen*

Jede Entitäsmenge wird durch eine eigenständige Relation (Tabelle) mit einem eindeutigen Primärschlüssel umgesetzt.

• *Regel 2: Beziehungsmengen*

Jede Beziehungsmenge kann als eigenständige Relation (Tabelle) definiert werden. Primärschlüssel der Beziehungsmenge ist der aus den Fremdschlüssel zusammengesetzte Schlüssel. Ein Fremdschlüssel wird gebildet durch den Primärschlüssel einer anderen Relation (Tabelle).

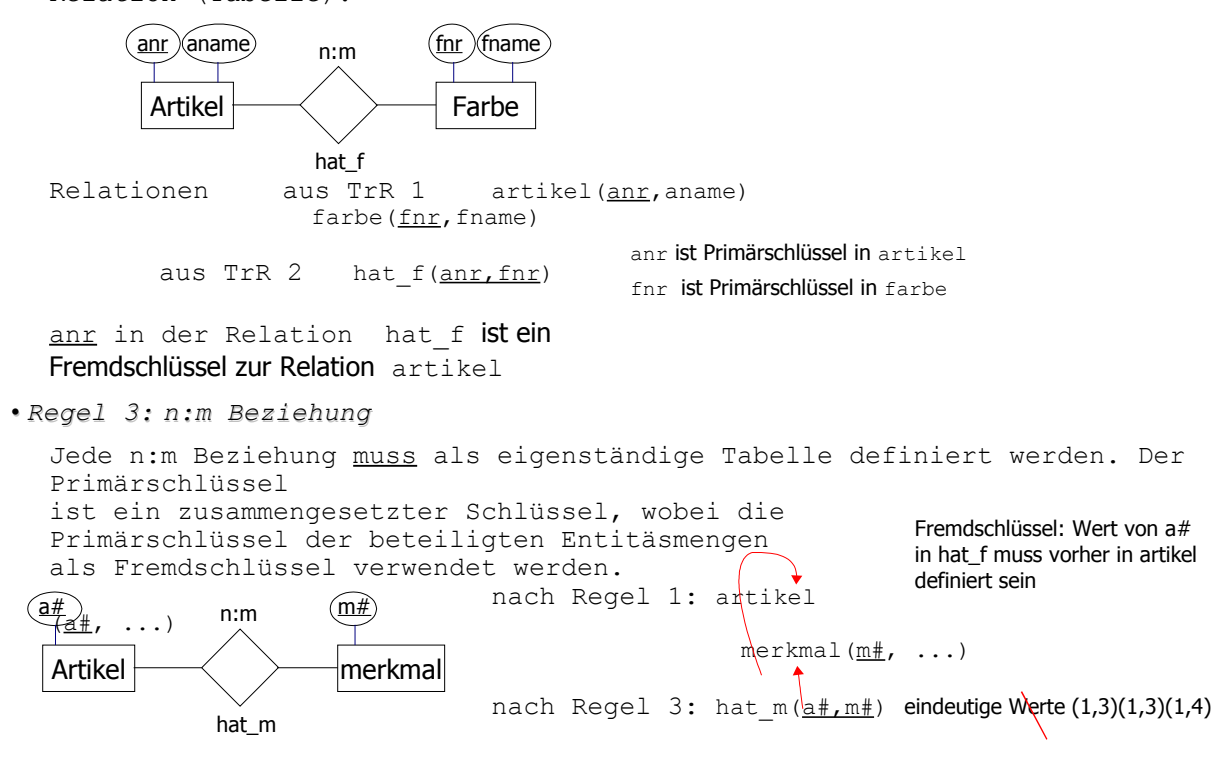

• *Regel 4: 1:n Beziehung*

Eine 1:n Beziehung kann als eigenständige Tabelle definiert werden. Falls 1:n Beziehungen ohne eigene Tabelle festgehalten werden soll, muss der Primärschlüssel derjenigen Tabelle in die andere Tabelle aufgenommen werden, für den die Mehrfachbeziehung gilt.

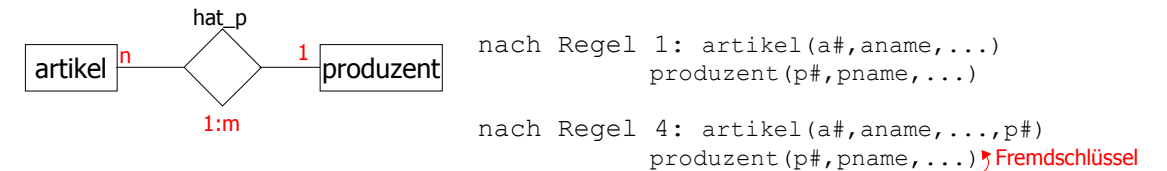

• *Regel 5: 1:1 Beziehung*

aufgenommen.

Eine 1:1 Beziehung kann ohne eigenständige Tabelle festgehalten werden. Dazu wird der Schlüssel der einen Tabelle als Fremdschlüssel in die andere Tabelle

nach Regel 1:  $\text{prof}(\underline{\text{p#}},\text{aname},\ldots)$ zimmer( $z#$ , größe,...) nach Regel 5: prof(p#, pname, ..., z#) Möglichkeit 1 zimmer(z#,größe, ...) Fremdschlüssel prof(p#, pname, ...) Möglichkeit 2 zimmer(z#,größe,...,p#) Fremdschlüssel prof  $\rightarrow$   $\rightarrow$  zimmer  $\overline{p#}$  pname hat z 1:1  $\sqrt{\frac{z\#}{\text{gr}}}$ 

• *Regel 6: Generalisierung*

Jede Entitäsmenge einer Generalisierungshierarchie wird eine eigenständige Tabelle. Der Primärschlüssel der übergeordneten Tabelle ist auch Primärschlüssel der untergeordneten Tabelle.

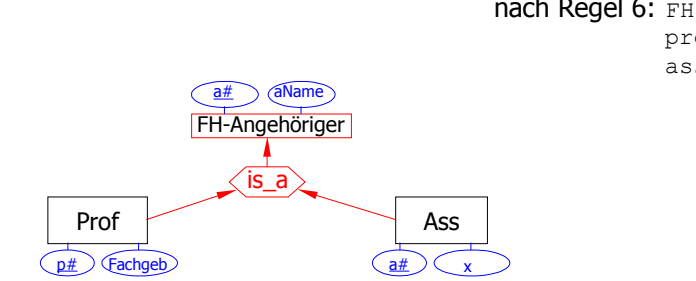

nach Regel 6: FH-Angehöriger(a#, aname, ...) prof(p#, fachgebiet,...) ass  $(\underbrace{\text{ass}\#}_{x,\ldots}, \ldots)$  Fremdschlüssel

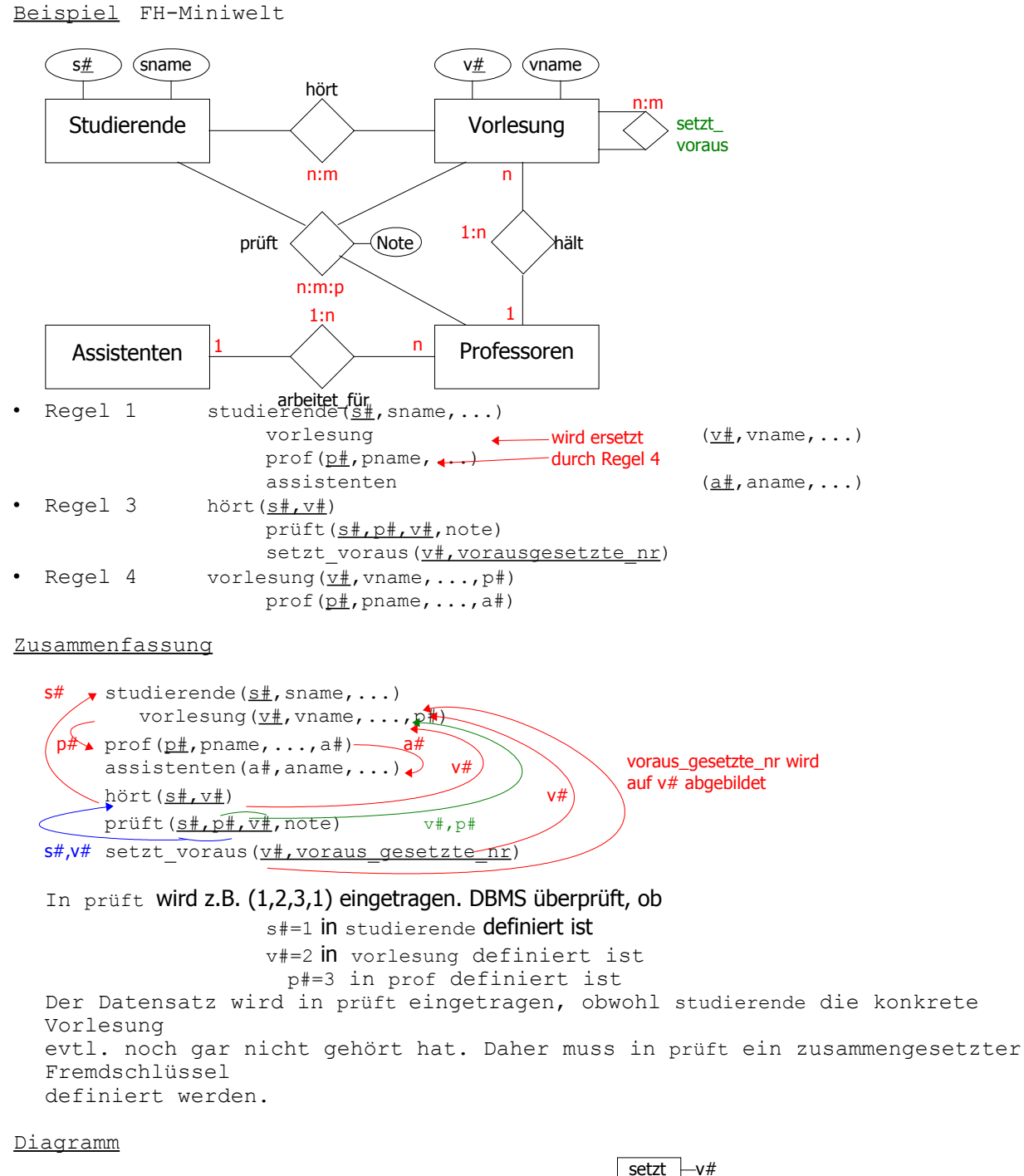

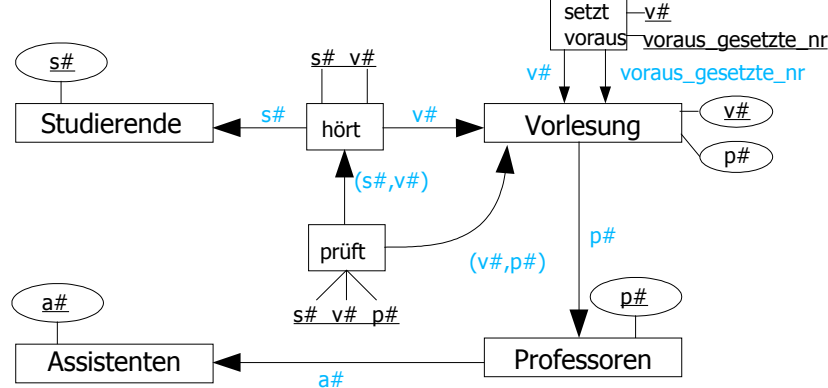

4.6N ormalisierung

Ziel der Normalisierung ist die Optimierung des logischen Entwurfs (Optimierung der Relationen). Prinzipien der Normalisierung können beim ER-Diagramm berücksichtigt werden.

• *Grundsätzliche Vorgehensweise:*

- ‐ Feststellen der Datenabhängigkeiten
- ‐ Falls welche auftreten, wird die betroffene Relation in geeignete kleinere Relationen zerlegt

Abhängigkeiten zwischen Attributen

Relation  $R(A_1, A_2, \ldots, A_n)$ 

eine beliebige Kombination daraus: Attribut Kombination Y=(A<sub>i1</sub>, A<sub>i2</sub>, ..., A<sub>ik</sub>) Das Attribut A v ist von Y funktional abhängig, wenn für jeden Wert von Y auf A<sub>v</sub> geschlossen werden kann  $\begin{array}{|c|c|c|c|c|c|c|c|}\n\hline\n\end{array}$  Y → A<sub>v</sub>  $\begin{array}{|c|c|c|c|c|c|c|c|c|}\n\hline\n\end{array}$ 

A <sup>ν</sup> heißt voll funktional abhängig von Y, wenn  $Y \rightarrow A_{v}$  d.h. funktional abhängig

Für jede T⊂Y : T→A <sup>ν</sup>

A v heißt transitiv abhängig von Y, wenn

 $Y \rightarrow A_{\mu}$  es existiert ein  $\mu$  $A_{\mu} \rightarrow A_{\nu}$   $Y \rightarrow A_{\mu} \rightarrow A_{\nu}$ 

```
A<sub>µ</sub> \rightarrow Y
```
Beispiel

 $R(s\ddagger, name, z\ddagger, t\ddagger, kurs, sem, Note)$ Zimmer Nr Tel Nr im im Stud. Wohnheim Zimmer Sem. Sem., i.d. der Kurs geprüft wurde

Ermittlung der Abhängigkeiten

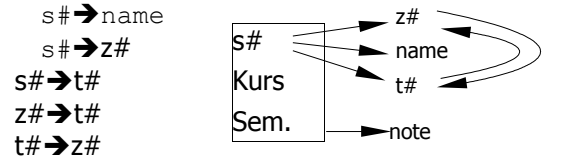

(s#, kurs, sem)  $\rightarrow$  note

 $R(s\overline{\sharp}, \overline{n}$ ame,  $z\overline{\sharp}, t\overline{\sharp},$  kurs, sem, Note)

Als **Relationenschlüssel** S einer Relation R wird das Attribut bzw. die Attributkombination bezeichnet, für die gilt:

 $s \rightarrow (A_1, A_2, \ldots, A_n)$ 

Für jede Teilmenge T von  $|s$   $T \rightarrow (A_1, A_2, A_n)$  s ist minimal

Verfügt eine Relation über mehrere Relationenschlüssel, so heißen diese **Kanditatenschlüssel.**

Wählt man einen für das weitere aus, so heißt dieser **Primärschlüssel**. Beispiel Primärschlüssel von R ist (s#, name, sem)

FH Bingen 16 EnDa SS 2003

 $\leq$ 

Wie findet man einen Relationenschlüssel? Reduktionsverfahren Start:  $K=(A_1, \ldots, A_n)$ Reduktionsschritt: 1.) Entferne ein  $A_i$  (i=1...n)  $\Rightarrow$  K<sup>\*</sup>=K\{A<sub>i</sub>} 2.)Überpüfe, ob Ai aus dem Rest (d.h. K\*) herleitbar ist. 3.)Falls ja: •  $K=K^*$ • wiederhole Reduktionsschritt Falls nein: • Ai muss in K bleiben • wiederhole Reduktionsschritt mit anderem A<sup>i</sup> • Falls dies für alle Ai aus K scheitert, stellt K den gesamten Schlüssel dar Beispiel Start: K=(s#, name, z#, t#, kurs, sem, note) 1.Red.Schritt: s# entfernen  $K^*=(name, z\#, t\#, kurs, sem, note)$ überprüfe K\*→s# (Müller,1,2,DaBa,SS02,3) ⇒nein !  $K=K^{\star} \{ s \# \}$ 2.Red.Schritt: name entfernen  $K^*=(s\#$ ,  $z\#$ ,  $t\#$ , kurs, sem, note) überprüfe K\*→s# s#→name ⇒ja !  $K=K^*=s\#$ ,  $z\#$ ,  $t\#$ , kurs, sem, note) 3.Red.Schritt: z# entfernen überprüfe K\*=(s#, t#, kurs, sem, note) →z# ⇒ja!  $K=K^*$ 4.Red.Schritt: t# entfernen, überprüfe ⇒ja ! K=(s#, kurs, sem, note) 5.Red.Schritt: Kurs ⇒nein ! 6.Red.Schritt: sem ⇒nein ! 7.Red.Schritt: note ⇒ja ! ⇒K=(s#, kurs, sem) Hausaufgabe  $R(A, B, C, D, E, F)$  $(A, B) \rightarrow (D, F)$  $(A, D) \rightarrow (F)$  $(D) \rightarrow (B)$  $(F) \rightarrow (C)$  $P$ ,  $D$ ,  $E$ )  $(A, B, E)$  Lösung (A, B, E) (A, D, E)

Man unterscheidet:

• *Primärattribute*

sind alle Attribute, die mindestens in einem Kanditatenschlüssel enthalten sind

• *Sekundärattribute*

```
alle anderen Attribute
```

```
Eine Relation R befindet sich in der ersten Normalform (1NF), wenn alle
Attribute atomar
sind. Eine Relation R befindet sich in der zweiten Normalform (2NF), wenn
jedes 
Sekundärattribut von jedem beliebigen Schlüssel voll funktional abhängig
ist.
```
### Beispiel

 $R(s#$ , name,  $z#$ ,  $t#$ ,  $kurs$ , sem, note) Primärattribute

(s#, kurs, sem,)→name Diese Relation ist nicht in 2NF wegen s#→name

 Normalisierung: existiert eine Attributkombination Y, die vom Schlüssel S nur partiell abhängig ist,

so wird Y mit dem partiellen Schlüsselteil in eine eigene Relation projeziert.

**Beispiel**  $R(s\frac{2}{3}, \text{ name}, z\frac{1}{3})$ kann Anomalien verursachen  $R(s\#$ , kurs, sem, note)  $R_1$  &  $R_2$  sind 2NF

Eine Relation R befindet sich in der dritten Normalform (3NF), falls alle Sekundärattribute von jedem Schlüssel direkt und transitiv abhängig sind.

```
 Normalisier ung:
R(S, X, Y, Z) R<sub>1</sub>(\underline{X}, Y)
S \rightarrow X \rightarrow Y \longrightarrow R_2(S, X, Z)R(A_1, A_2, \ldots, A_n)S = (A_{11}, A_{12}, \ldots, A_{1k}) Z = (A_{11}, \ldots, A_{1p}) j_1, j_2 \notin \{i_1, \ldots, i_k\}S \rightarrow A_j \rightarrow A_m j,m \notin \{i_n, \ldots, i_k\}R_1(A_1, A_m)R_2 (A_{i1}, ..., A_{jk}, A_{j}, A_{j1}, ..., A_{jp})
            S X Z
R_{11}(\underline{s#}, \text{ same}, z\#)R_{12}(\underline{z},\underline{t},t)R_2 (s#, kurs, sem, note)
                     }→
```
Entstehen die gleichen Relationen, wenn mit ER-Diagramm gearbeitet wird?

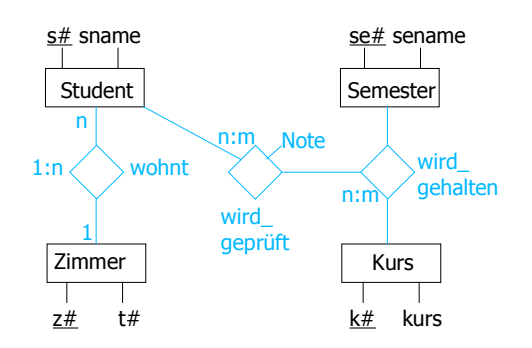

Transformation 1. studierende(s#, sname) zimmer( $z#$ , t#) kurs ( $\underline{k\#}$ , kurs)  $\longrightarrow$  / Transformationsregel 3 sem(se#,sem), 2. studierende $(\underline{s#})$ sname, z#)  $\sqrt{\frac{1}{2}}$ gehalten( $\underline{k}\overline{*}$ ,  $\underline{s}e'\overline{*}$ )  $\overline{\phantom{s}}$  Fremdschlüssel geprüft(s#, k#, se#, note) Zusammenfassung: studierende( $s#$ , sname,  $z#$ )  $\triangleq R_{11}$ zimmer( $z#$ , t#)  $\triangleq$  R<sub>12</sub> qeprüft(s#, k#, se#, note)  $\triangleq$  R<sub>2</sub> Boyce-Codd-Normalform (BCNF) • Untersuchung der funktionalen Abhängigkeit zwischen Primärattributen • Definition der Determinante: A heißt Determinante von D, wenn gilt 1. A B funktional abhängig 2.  $\forall$  T⊂A T→B • Definition der Boyce-Codd´schen Normalform Eine Relation ist in der BCNF, wenn jede Determinante der Relation ein Kanditatenschlüssel ist. • Normalisierung R  $(A_1, \ldots, A_n)$  $X \rightarrow Y$ <br>X kein Kanditatenschlüssel  $\left.\begin{array}{ccc} & R_1(\underline{X},Y) \\ \longrightarrow & R_2(X,A_{11}) \end{array}\right.$  $R_2(X, A_{i1} \ldots A_{ik})$  Z=alle anderen Attribute Beispiel R(s#, name, z#, t#, kurs, sem, Note) Determinante bestimmen: s# weil s# sname z# t# s#,kurs,sem weil (s#,kurs,sem)→note z# weil z#→t# t# weil t#→z# Kanditatenschlüssel bestimmen (s#,kurs,sem) R ist nicht in BCNF, weil es 3 Determinanten gibt, die keinen Kanditatenschlüssel darstellen. Normalisieren: 1. z#→t# R<sub>1</sub>(z#, t#)  $z\# \rightarrow t\#$ <br> $z\#$  kein Kanditatenschlüssel  $\Bigg\}$   $\frac{R_1(z\#, t\#)}{R_2(s\#, \text{same}, z\#, \text{kurs}, \text{sem}, \text{note})}$  $R_1$  in BCNF,  $R_2$  nicht 2.  $s \# \leftarrow$  sname  $\leftarrow$  R<sub>21</sub>( $s \#$ , sname,  $z \#$ ) z#  $s$ #  $\leftarrow$  sname  $z$   $\uparrow$   $R_{21}(s$   $\uparrow$   $R_{22}(s$   $\uparrow$   $R_{22}(s$   $\uparrow$   $R_{22}(s$   $\uparrow$   $R_{22}(s$   $\uparrow$   $R_{22}(s$   $\uparrow$   $R_{22}(s$   $\uparrow$   $R_{22}(s$   $\uparrow$   $R_{22}(s$   $\uparrow$   $R_{22}(s$   $\uparrow$   $R_{22}(s$   $\uparrow$   $R_{22}(s$   $\uparrow$   $R_{22}(s$   $\uparrow$  $R_{21}$  in BCNF,  $R_{22}$  in BCNF }→

Vierte Normalform (4NF)

*1)Definition: mehrfach abhängig*

- In einer Relation  $R(A_1, \ldots, A_n)$  heißt B mehrfach abhängig von A, wenn zu jedem A mehrere Werte von B exitieren. A-->>B

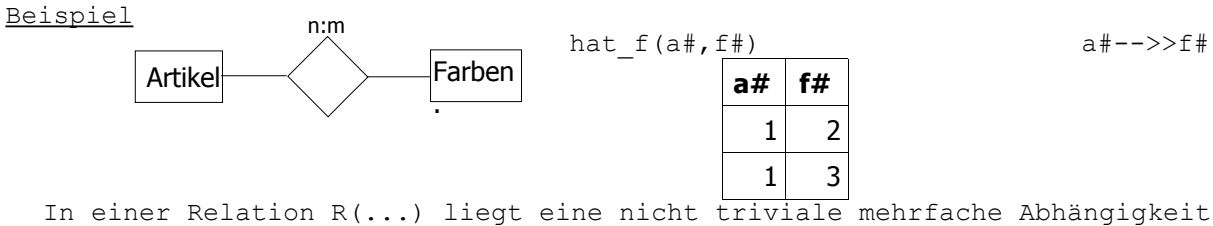

vor, wenn folgendes gilt

A-->>B A-->>C

Definition 4NF: Eine Relation befindet sich in 4NF, wenn sie in der BCNF und keine

nicht trivialen Abhängigkeiten auftreten

Normalisierung

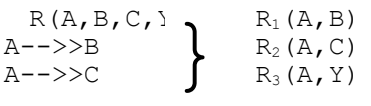

Beispiel

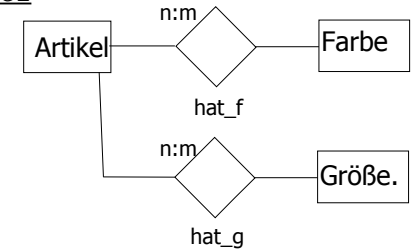

Anderer Ansatz: farbe & größe zusammen in eine Entitäsmenge

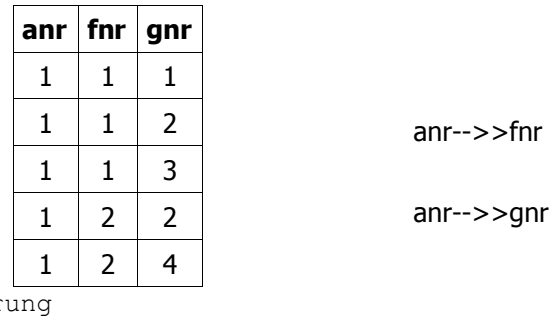

 $\Rightarrow$  Normalisier  $R_1(anr, fnr)$ R2(anr,gnr)

 $R_3(ann, \ldots)$ 

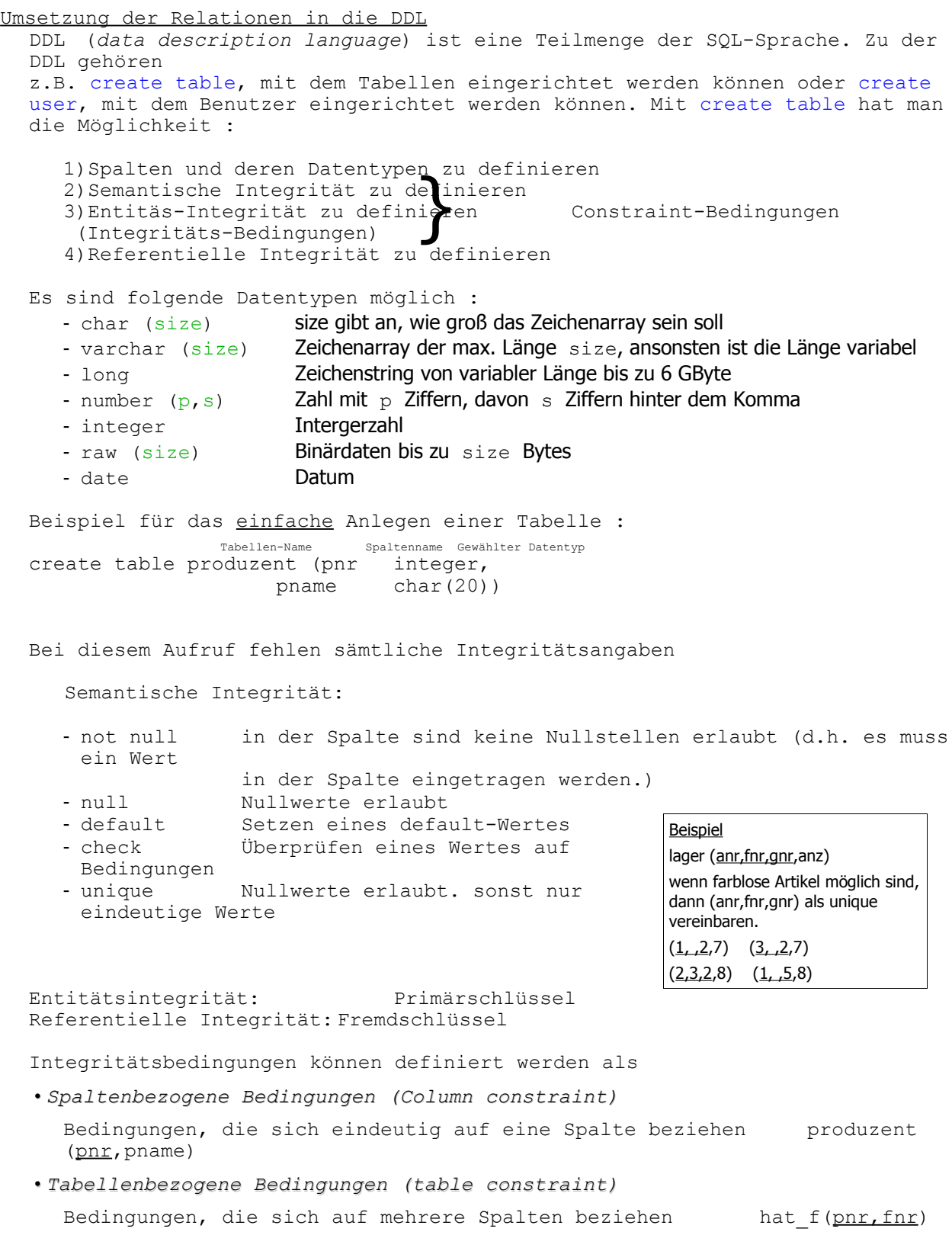

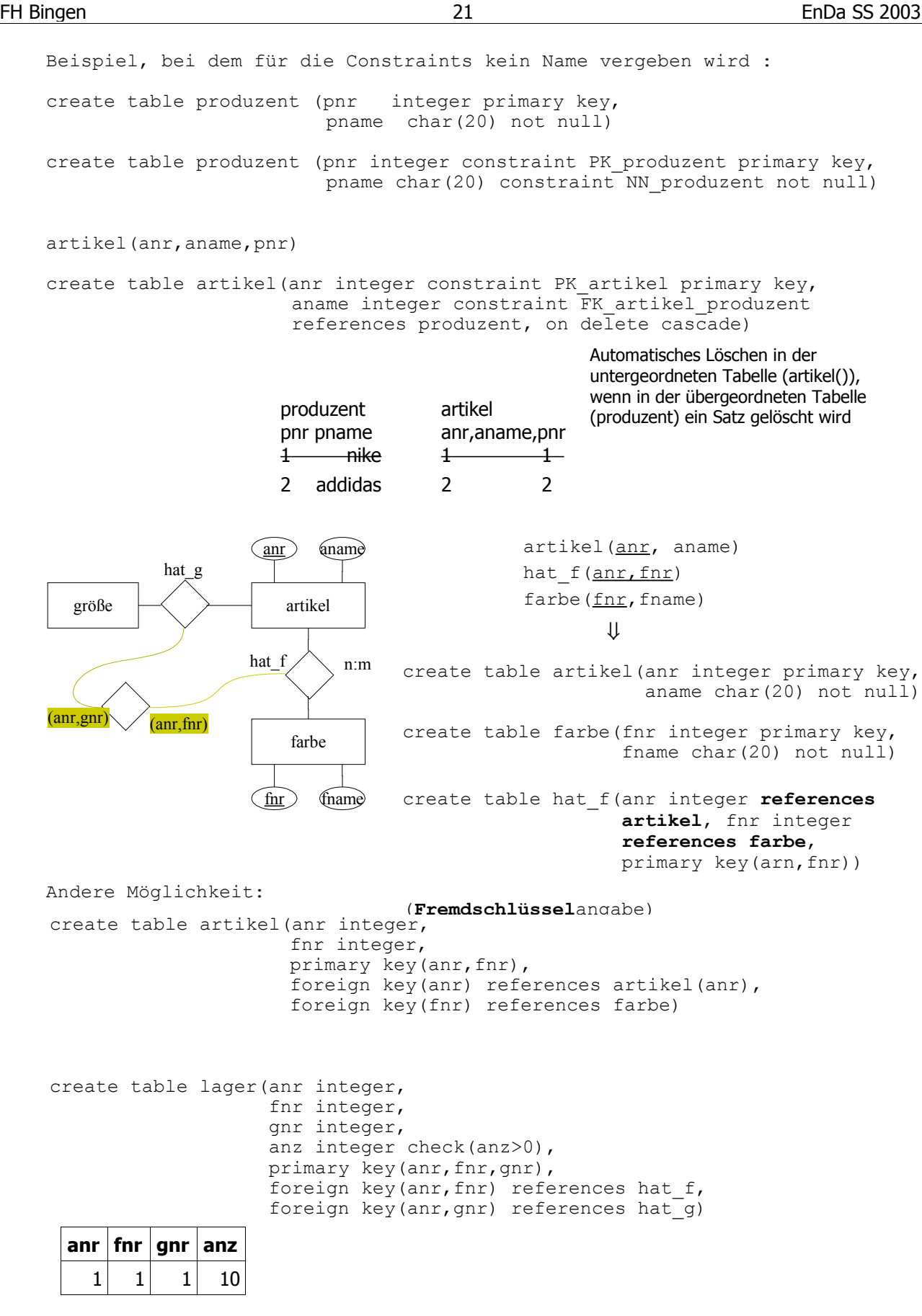

Farblose Artikel existieren auf Lager:

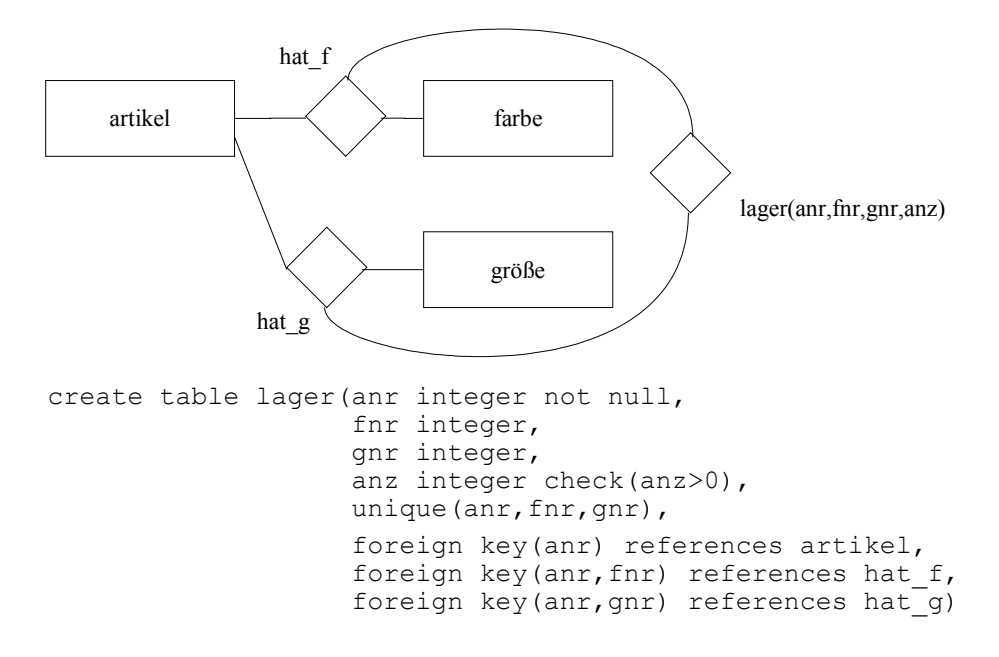

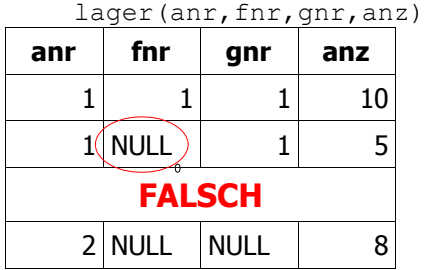

Es ist ein Artikel eingetragen, dessen Farbe mit NULL eingetragen ist. Dieser Artikel ist aber kein farbloser Artikel, sondern ein Artikel, den es in 2 Farben gibt (fnr=1 rot, fnr=2 blau)

keine Fehlermeldung (unique)